## **Exponential Matrix Examples**

#### $\geq$ **restart: with(LinearAlgebra):**

## **Construction of the problem**

```
O
Determinant(T) ;
 \geq> T := <<1,0,1,2,0>
 > A := simplify(T.J.T^(-1)) ;
 > J := subs( lambda=2, mu=4,
The resulting Jordan form
           <<lambda,0,0,0,0>|
           <1,lambda,0,0,0>|
           <0,0,mu,0,0>|
           <0,0,1,mu,0>|
          (0, 0, 0, 1, \text{mu} > ) ;
                               J :=
                                    2 1 0 0 0
                                    0 2 0 0 0
                                    0 0 4 1 0
                                    0 0 0 4 1
                                    0 0 0 0 4
A change of coordinate
           <1,1,0,3,0>|
     <0,0,1,0,0>|
     <0,0,1,-1,0>|
     <0,0,0,1,1>> ;
                              T :=
                                   1 1 0 0 0
                                   0 1 0 0 0
                                   1 0 1 1 0
                                   2 \t3 \t0 \t -1 \t10 0 0 0 1
  T^(-1) ;
                                1 - 1 0 0 00 1 0 0 0
                                -3 0 1 1 -12 \t1 \t0 \t-1 \t10<sup>0</sup>-1A squared matrix
```
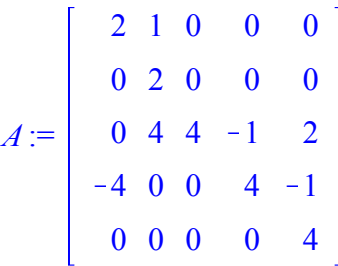

# **Using Jordan form**

#### > chpoly := Determinant(A-lambda\*IdentityMatrix(5)) ;  $>$  v1 := subs( z3=1, subs( RES,  $\lt z \mid (1..5)$ )) ; O **B1 := A-lambda1\*IdentityMatrix(5) ;** O **RES := solve(convert( B1.<z||(1..5)>-v1, list) ,{z||(1..5)});** O **lambda1 := 2 ;** O **RES := solve(convert( B1.<z||(1..5)>, list) ,{z||(1..5)});** O **v2 := subs( z3=0,subs( RES, <z||(1..5)>)) ;Copute exponential using Jordan form** Step 1: Evalute characteristic polynomial *chpoly* :=  $-(2 - \lambda)^2$   $(-4 + \lambda)^3$ Step2: find eigenvalues **lambda2 := 4 ;**  $\lambda$ *I* := 2  $\lambda$ <sup>2</sup> := 4 Step 3: find eigenvectors and generalized eigenvectors  $BI =$ 0 1 0 0 0 0 0 0 0 0  $0 \t 4 \t 2 \t -1 \t 2$  $-4$  0 0 2  $-1$ 0 0 0 0 2 *RES* :=  $\{z2=0, z1=z3, z4=2 z3, z3=z3, z5=0\}$ find first eigenvector  $\nu I :=$ 1  $\boldsymbol{0}$ 1 2  $\boldsymbol{0}$ find generalized eigenvector (A vk = lambda vk + v(k-1)) *RES*:=  $\{z3 = z3, z5 = 0, z2 = 1, z1 = 1 + z3, z4 = 3 + 2 z3\}$

O **RES := solve(convert( B1.<z||(1..5)>-v2, list) ,{z||(1..5)});** O **RES := solve(convert( B2.<z||(1..5)>, list) ,{z||(1..5)});**  $>$  v5 := subs( z3=0, subs( RES,  $\lt z \mid (1..5)$ )) ; O **RES := solve(convert( B2.<z||(1..5)>-v4, list) ,{z||(1..5)});** O **RES := solve(convert( B2.<z||(1..5)>-v3, list) ,{z||(1..5)});** O **v3 := subs( z3=1,subs( RES, <z||(1..5)>)) ;**  $\geq$ O **B2 := A-lambda2\*IdentityMatrix(5) ;** *v2* := 1 1  $\boldsymbol{0}$ 3 0 No solution, end of chain  $RES =$ find second eigenvector  $B2 :=$  $-2$  1 0 0 0  $0 -2 0 0 0$  $0 \t 4 \t 0 \t -1 \t 2$  $-4$  0 0 0  $-1$ 0 0 0 0 0 *RES* :=  $\{ z2=0, z4=0, z1=0, z3=z3, z5=0 \}$ *v3* :=  $\boldsymbol{0}$  $\boldsymbol{0}$ 1  $\boldsymbol{0}$  $\boldsymbol{0}$ find generalized eigenvector (A vk = lambda vk + v(k-1)) *RES* :=  $\hat{i} z2 = 0, z\hat{i} = 0, z3 = z3, z4 = -1, z5 = 0$  $v4 := \text{subs}(\text{z3=0}, \text{subs}(\text{RES}, \text{ ) )$  ; *v4* := 0 0 0  $-1$ 0 find generalized eigenvector (A vk = lambda vk + v(k-1)) *RES* :=  $\{z^2=0, z\} = 0, z^3 = z^3, z^5 = 1, z^4 = 2\}$ 

O **ExpJ2 := exp(lambda2)\*<<1,0,0>|<1,1,0>|<1/2,1,1>> ;** $> J := T^(-1) . A . T ;$ O **RES := solve(convert( B2.<z||(1..5)>-v5, list) ,{z||(1..5)});**  $>$  T :=  $\langle v1|v2|v3|v4|v5\rangle$ ;  $>$  J1 := J[1..2,1..2] ; O **ExpJ1 := exp(lambda1)\*<<1,0>|<1,1>> ;**  $\nu$ 5 :=  $\boldsymbol{0}$ 0  $\boldsymbol{0}$ 2 1 No solution, end of chain  $RES$  := Step 4: compute matrix T for Jordan canonical form  $T$  := 1 1 0 0 0 0 1 0 0 0 1 0 1 0 0  $2 \t3 \t0 \t -1 \t2$ 0 0 0 0 1 Verification and Jordan matrix calculation *<sup>J</sup>* := 2 1 0 0 0 0 2 0 0 0 0 0 4 1 0 0 0 0 4 1 0 0 0 0 4 Step 5: Block estraction and exponential matrix of the single block **J2 := J[3..5,3..5] ;** *J1* := 2 1 0 2 *J2* := 4 1 0 0 4 1 0 0 4 *ExpJ1* :=  $e^2$   $e^2$  $0 e^2$ 

$$
ExpJ2 := \begin{bmatrix}\n e^{4} & e^{4} & \frac{1}{2} & e^{4} \\
 0 & e^{4} & e^{4} \\
 0 & 0 & e^{4}\n\end{bmatrix}
$$
\n
$$
ExpJ := \text{Matrix}(5,5) \quad \text{Matrix}(5,5) \quad \text{Every} \quad \text{Every} \quad \text{Every} \quad \text{[0]} \quad \text{[0]} \quad
$$

 $\frac{5}{2}$  e<sup>4</sup>

O **ExpCH := simplify(subs( RES, r(A) )-r(0))+r(0)\*IdentityMatrix**  $\geq$  RES := solve( {EQ||(1..5)}, {r||(0..4)}) ; > chpoly := Determinant(A-lambda\*IdentityMatrix(5)) ;  $>$  **r** := lambda ->  $r0+r1*1$ ambda+r2\*lambda^2+r3\*lambda^3+r4\* O **lambda1 := 2 ;** > evalf(ExpCH) ;  $\geq$  EQ1 :=  $r(lambda1)$  - exp(lambda1) ; **Compute exponential using Caley-Hamilton** Step 1: Evalute characteristic polynomial *chpoly* :=  $-(2 - \lambda)^2$  ( $-4 + \lambda$ )<sup>3</sup> Step2: find eigenvalues **lambda2 := 4 ;**  $\lambda$ *I* := 2  $\lambda$ <sup>2</sup> := 4 Step 3: compute interpolation condition **lambda^4 ;**  $r := \lambda \rightarrow r\theta + rI\lambda + r2\lambda^2 + r3\lambda^3 + r4\lambda^4$ **EQ2 := D(r)(lambda1) - exp(lambda1) ; EQ3 := r(lambda2) - exp(lambda2) ; EQ4 := D(r)(lambda2) - exp(lambda2) ; EQ5 := (D@@2)(r)(lambda2) - exp(lambda2) ;**  $EQI = r\theta + 2\,rI + 4\,r2 + 8\,r3 + 16\,r4 - e^2$  $EQ2 = rI + 4 r2 + 12 r3 + 32 r4 - e^2$  $EQ3 = r0 + 4 r1 + 16 r2 + 64 r3 + 256 r4 - e^4$  $EQ4 = rI + 8 r2 + 48 r3 + 256 r4 - e^4$  $EQ5 = 2 r2 + 24 r3 + 192 r4 - e^4$  $RES = \frac{1}{14}$  $\frac{1}{16}$  e<sup>4</sup> -  $\frac{5}{16}$  e<sup>2</sup>,  $r3 = -\frac{3}{4}$  e<sup>4</sup> + 17  $\frac{17}{4}$  e<sup>2</sup>,  $r0=5$  e<sup>4</sup> - 32 e<sup>2</sup>,  $r1=-7$  e<sup>4</sup> + 44 e<sup>2</sup>, r2  $=\frac{7}{2}$  $\frac{7}{2}$  e<sup>4</sup> – 21 e<sup>2</sup> **(5) ;** *ExpCH* :=  $e^2$   $e^2$  0 0 0 0  $e^2$  0 0 0  $e^{2} + e^{4}$  2  $e^{4}$   $e^{4} - e^{4}$   $\frac{5}{2}$  $\frac{5}{2}$  e<sup>4</sup>  $2e^2 - 2e^4$   $3e^2 - e^4$  0  $e^4$   $-e^4$  $0$  0 0  $e^4$ 

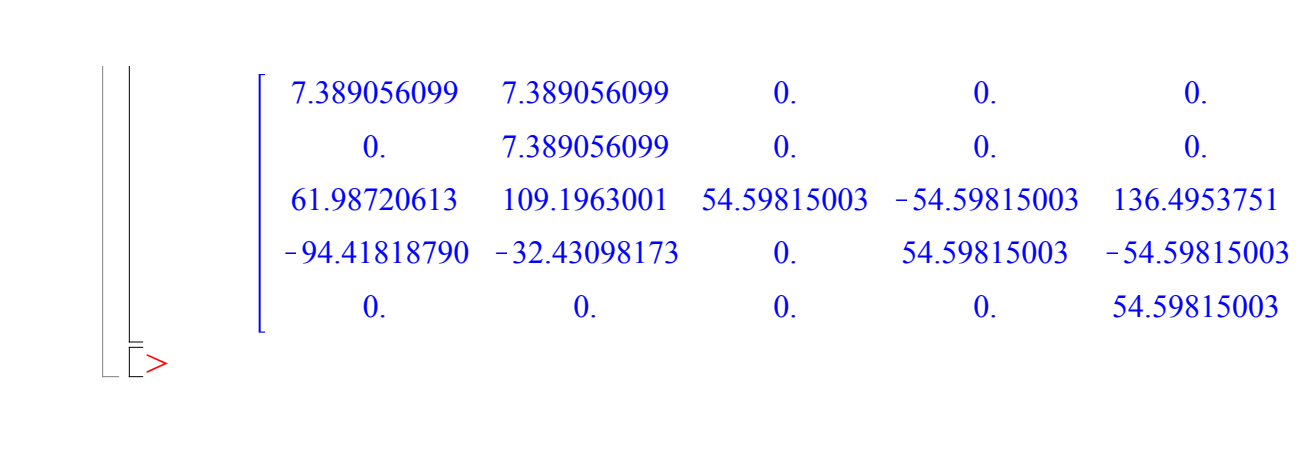